## CSE 333 Lecture 20 - intro to concurrency

### **Hal Perkins**

Department of Computer Science & Engineering University of Washington

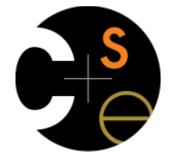

# Administrivia (1)

HW4 due next Thursday night, 11 pm w/usual late days

• How is it going?

Section tomorrow: concurrency and pthreads

- Followed by a pthreads exercise to do over the weekend

Reminder: watch your late days! (4 max per quarter)

- We should have the "late days remaining" gradebook entry updated in the next day or two
- Pop quiz: What happens if you turn in something late and have no late days left?

# Administrivia (2)

Final exam is Wed. 3/19, 2:30 pm

- Topic list on web will be updated shortly if needed, but don't expect much to change
- Old exams on the web already
- High-level course review in sections next week
- New! Last-minute review Tue. 3/18, 4:30 pm. Location TBA, bring questions!

## Goals

Understand concurrency

- why it is useful
- why it is hard

Exposure to concurrent programming styles

- using multiple threads or multiple processes
- using asynchronous or non-blocking I/O
  - "event-driven programming"

# Let's imagine you want to...

...build a web search engine.

- you need a Web index
  - an inverted index (a map from "word" to "list of documents containing the word")
  - probably sharded over multiple files
- a query processor
  - accepts a query composed of multiple words
  - looks up each word in the index
  - merges the result from each word into an overall result set

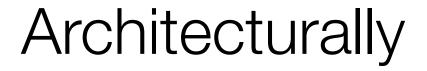

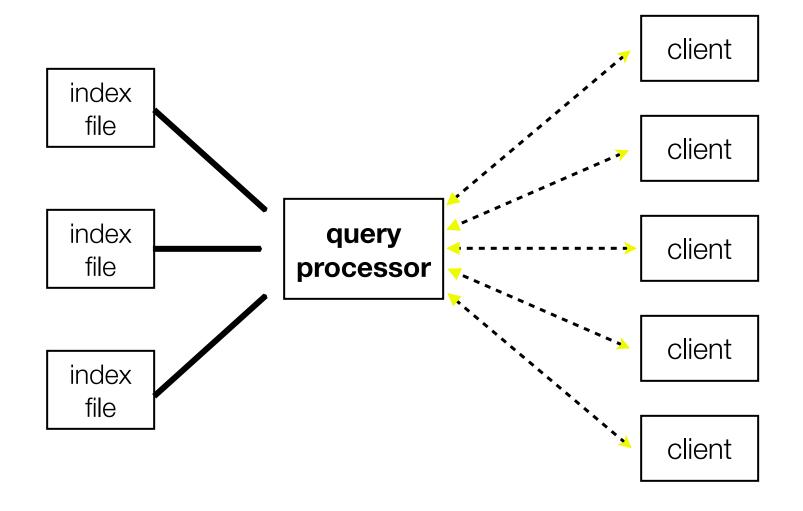

### A sequential implementation

```
doclist Lookup(string word) {
  bucket = hash(word);
  hitlist = file.read(bucket);
  foreach hit in hitlist {
    doclist.append(file.read(hit));
  return doclist:
main() {
  while (1) {
    string query words[] = GetNextQuery();
    results = Lookup(query_words[0]);
    foreach word in query[1..n] {
      results = results.intersect(Lookup(word));
    Display(results);
}
```

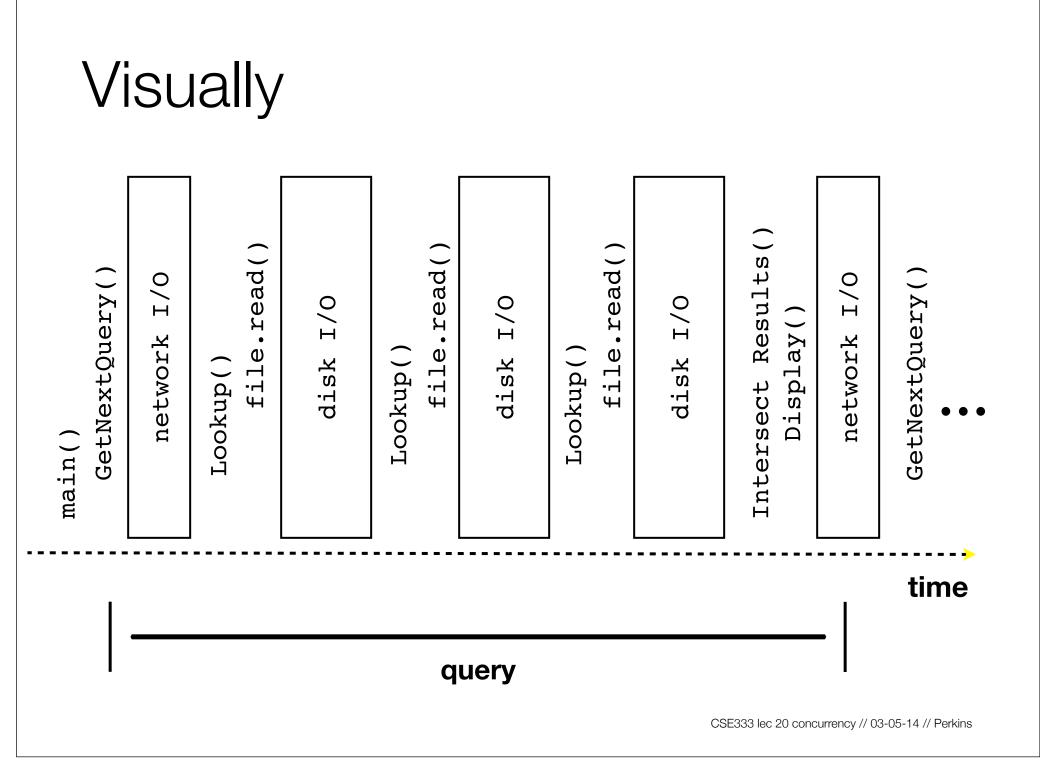

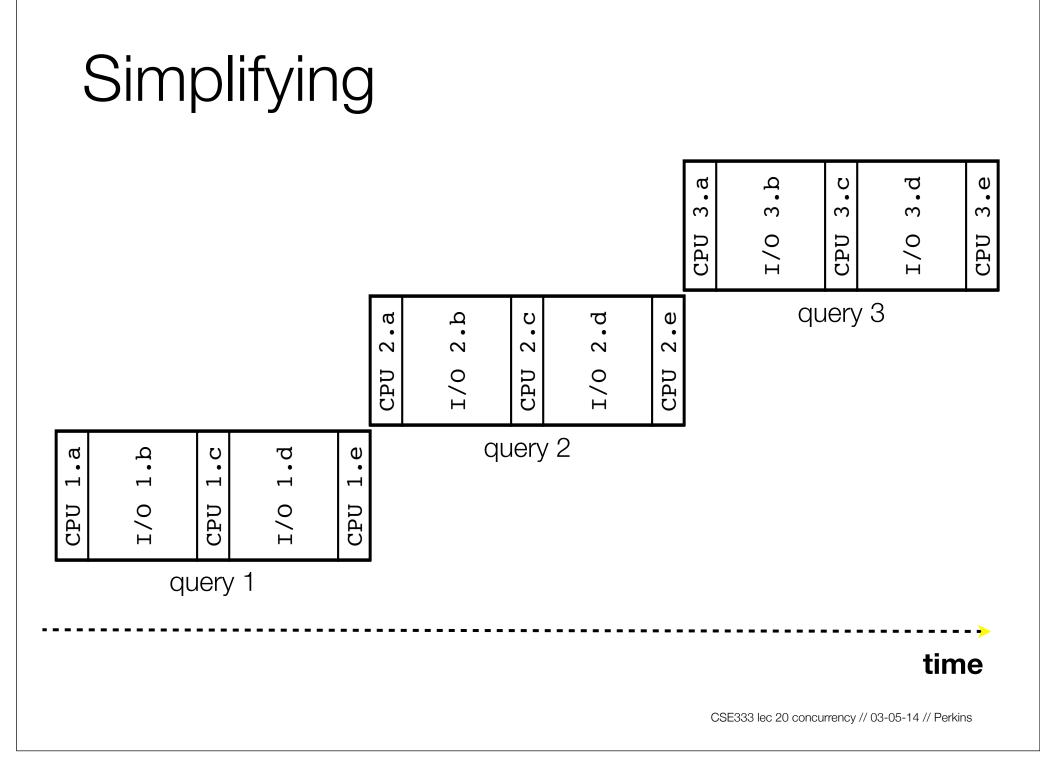

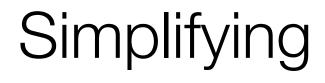

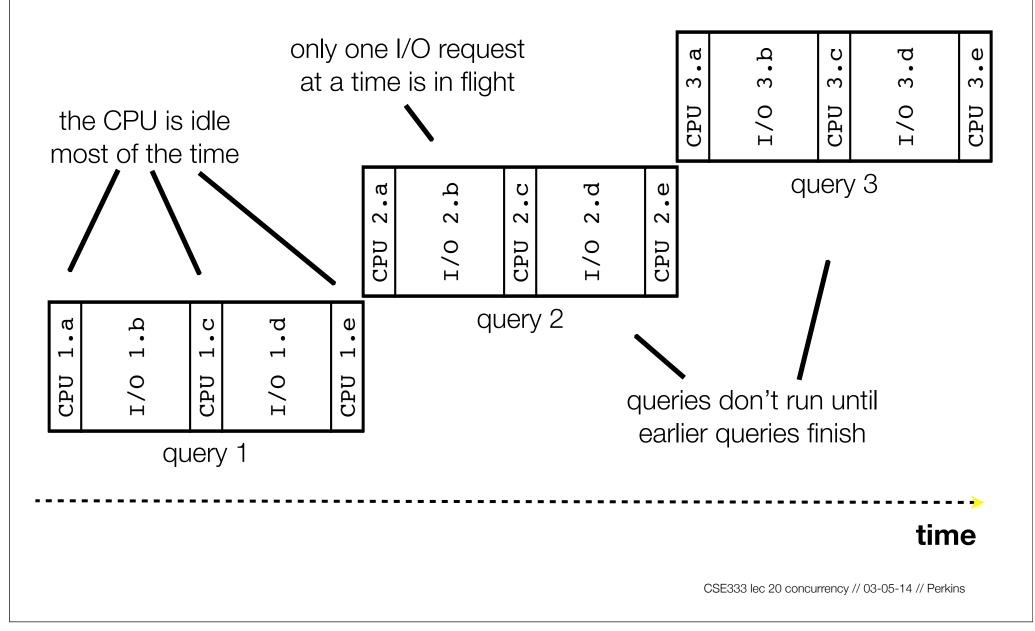

# Sequentiality can be inefficient

Only one query is being processed at a time

- all other queries queue up behind the first one

The CPU is idle most of the time

- it is "blocked" waiting for I/O to complete
  - disk I/O can be very, very slow

At most one I/O operation is in flight at a time

- misses opportunities to speed I/O up
  - separate devices in parallel, better scheduling of single device, ...

### What we want...concurrency

A version of the program that executes multiple **tasks** simultaneously

- it could execute multiple queries at the same time
  - while one is waiting for I/O, another can be executing on the CPU
- or, it could execute queries one at a time, but issue
   **IO requests** against different files/disks simultaneously
  - it could read from several different index files at once, processing the I/O results as they arrive

Concurrency != parallelism

- parallelism is when multiple CPUs work simultaneously

## One way to do this

### Use multiple threads or processes

- as a query arrives, **fork** a new thread (or process) to handle it
  - the thread reads the query from the console, issues read requests against files, assembles results and writes to the console
  - the thread uses blocking I/O; the thread alternates between consuming CPU cycles and blocking on I/O
- the OS context switches between threads / processes
  - while one is blocked on I/O, another can use the CPU
  - multiple threads' I/O requests can be issued at once

### Multithreaded pseudocode

```
main() {
   while (1) {
     string query_words[] = GetNextQuery();
     ForkThread(ProcessQuery());
   }
}
```

```
doclist Lookup(string word) {
   bucket = hash(word);
   hitlist = file.read(bucket);
   foreach hit in hitlist
      doclist.append(file.read(hit));
   return doclist;
}
ProcessQuery() {
   results = Lookup(query_words[0]);
      foreach word in query[1..n] {
        results = results.intersect(Lookup(word));
      }
   Display(results);
}
```

cy // 03-05-14 // Perkins

### Multithreaded, visually

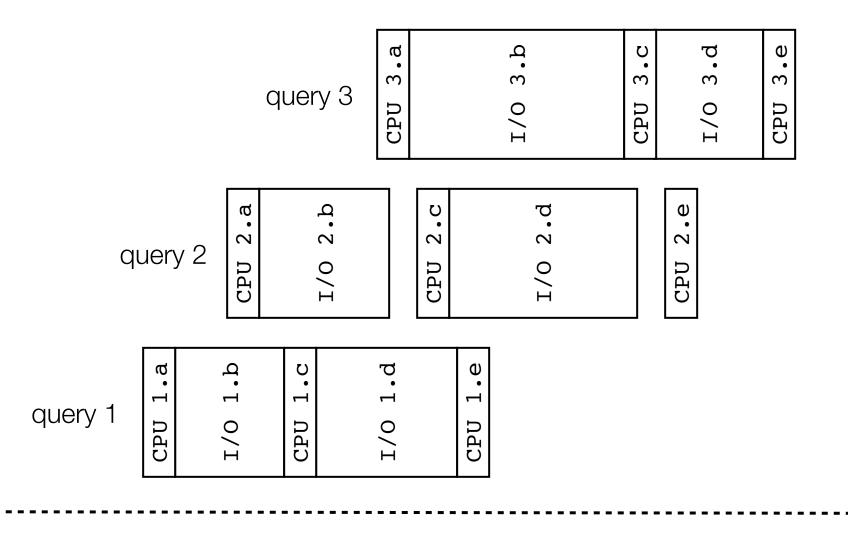

#### time

### Whither threads?

Advantages

- you (mostly) write sequential-looking code
- if you have multiple CPUs / cores, threads can run in **parallel**

Disadvantages

- if your threads share data, need locks or other **synchronization** 
  - this is very bug-prone and difficult to debug
- threads can introduce overhead
  - lock contention, context switch overhead, and other issues
- need language support for threads

### One alternative

- Fork **processes** instead of threads
- advantages:
  - no shared memory between processes, so no need to worry about concurrent accesses to shared variables / data structures
  - no need for language support; OS provides "fork"
- disadvantages:
  - more overhead than threads to create, context switch
  - cannot easily share memory between processes, so typically share through the file system

## Another alternative

### Use asynchronous or non-blocking I/O

- your program begins processing a query
  - when your program needs to read data to make further progress, it registers interest in the data with the OS, then switches to a different query
  - the OS handles the details of issuing the read on the disk, or waiting for data from the console (or other devices, like the network)
  - when data becomes available, the OS lets your program know
- your program (almost never) blocks on I/O

# Event-driven programming

Your program is structured as an *event-loop* 

```
void dispatch(task, event) {
  switch(task.state) {
    case READING FROM CONSOLE:
      query words = event.data;
      async read(index, query words[0]);
      task.state = READING FROM INDEX;
      return;
    case READING FROM INDEX:
      ...etc.
}
while(1) {
  event = OS.GetNextEvent( );
  task = lookup(event);
  dispatch(task, event);
}
```

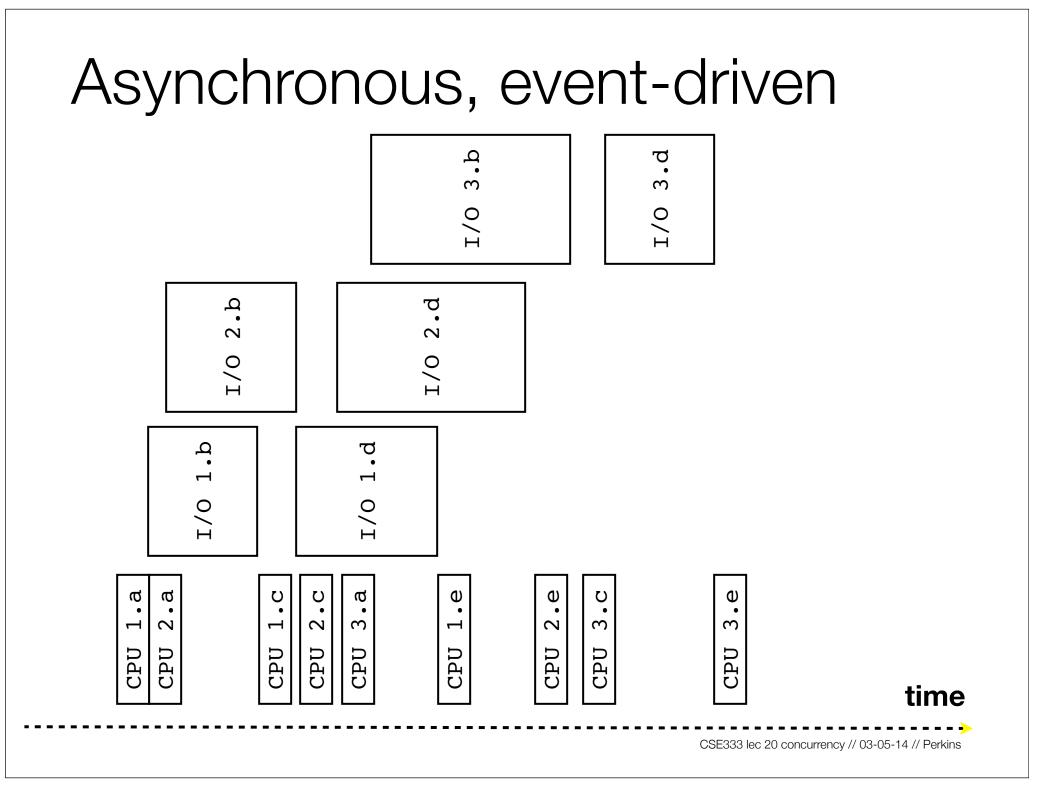

# Non-blocking vs. asynchronous

Non-blocking I/O (network, console)

- your program enables non-blocking I/O on its fd's
- your program issues read(), write() system calls
  - if the read/write would **block**, the system call returns immediately
- program can ask the OS which fd's are readable/writeable
  - program can choose to block while no fds are ready

Asynchronous I/O (disk)

- program tells the OS to begin reading / writing
  - the "begin\_read" or "begin\_write" returns immediately
  - when the I/O completes, OS delivers an event to the program

# Why the difference?

Non-blocking I/O is for networks

- according to Linux, the disk never **blocks** your program
  - it just delays it
- but, reading from the network can truly block your program
  - a remote computer may wait arbitrarily long before sending data

Asynchronous I/O is for files

- primarily used to hide disk latency
  - asynchronous I/O system calls are messy and complicated :(
  - instead, typically use a threadpool to emulate asynchronous I/O

## Whither events?

Advantages

- don't have to worry about locks and "race conditions"
- for some kinds of programs, especially GUIs, leads to a very simple and intuitive program structure
  - one event handler for each UI event

Disadvantages

- can lead to very complex structure for programs that do lots of disk and network I/O
  - sequential code gets broken up into a jumble of small event handlers
  - you have to package up all task state between handlers

# One way to think about it

Threaded code:

- each thread executes its task sequentially, and per-task state is naturally stored in the thread's stack
- OS and thread scheduler switch between threads for you

Event-driven code:

- \*you\* are the scheduler
- you have to bundle up task state into continuations; tasks do not have their own stacks

### See you on Friday!